# ПОДХОДЫ К МОДЕЛИРОВАНИЮ ГРП

ИБРАГИМОВА Д. РНМ-16-04.05

## ЛОКАЛЬНОЕ ИЗМЕЛЬЧЕНИЕ СЕТКИ

**+** 

**-**

#### **Большая точность расчёта**

**Учёт процессов, происходящих в трещине**

#### **Значительное время расчёта**

**Прудоёмия есн**ое задание трещин в tartan-сетках (PETREL)

**2. Эквивалентное задание трещин (LGR с ячейками, превышающими диаметр скважины)**

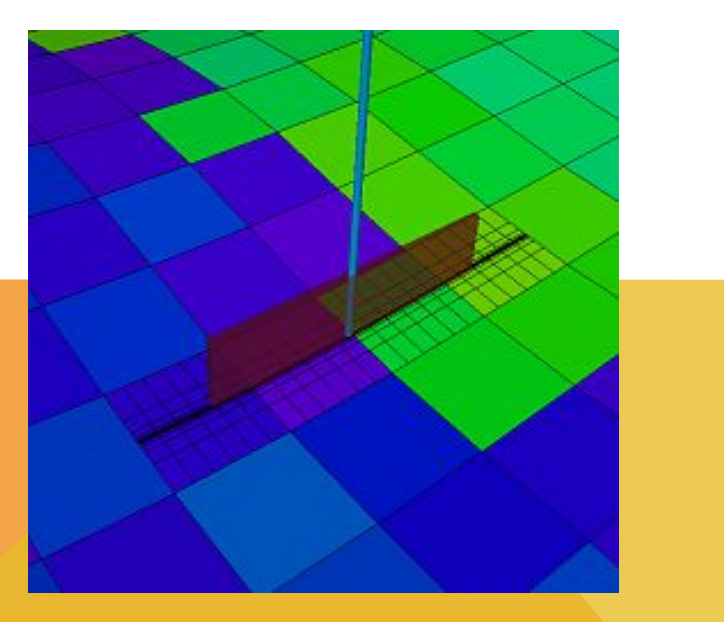

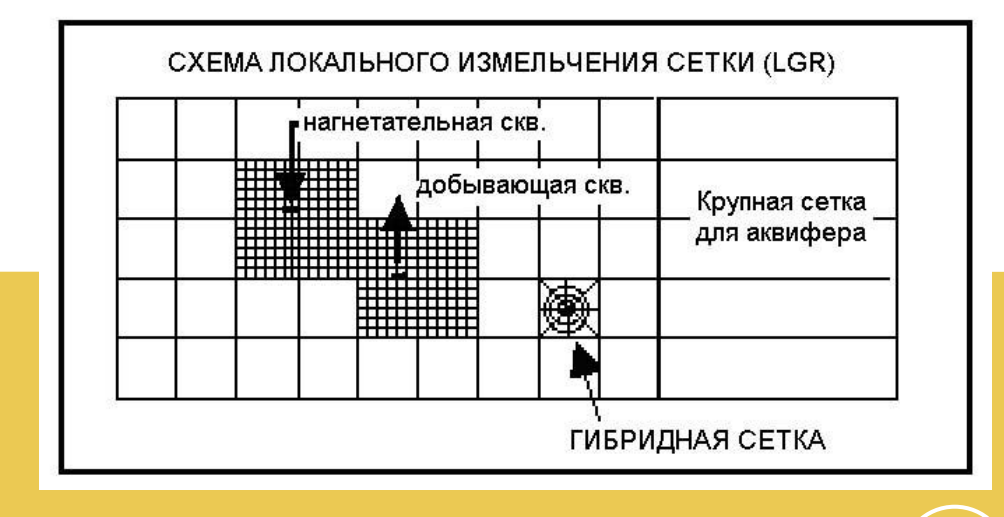

## **TARTAN-CETKИ**

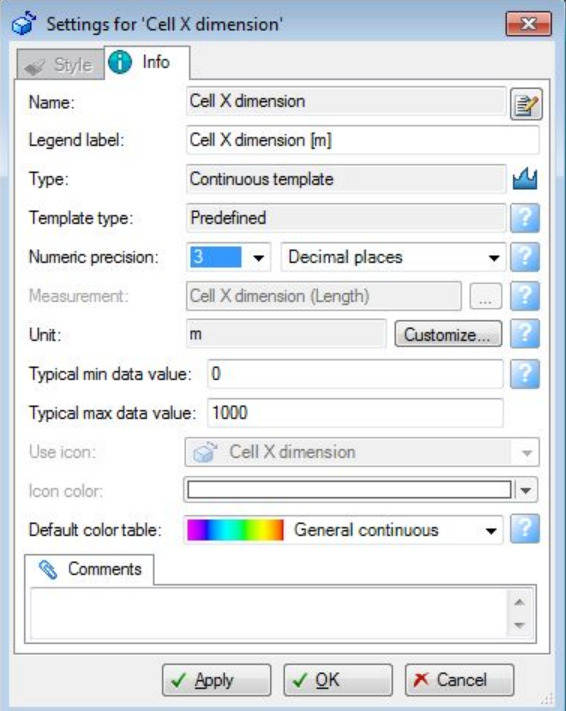

#### **B** Petrel

Увеличение количества знаков после запятой:

Templates - Geometrical templates - Cell X dimension

Processes - Utilities - Make simple grid - Tartan Ставим галочку «Make Tartan Grid» **Density - logarithmic, central** Нечётное кол-во ячеек

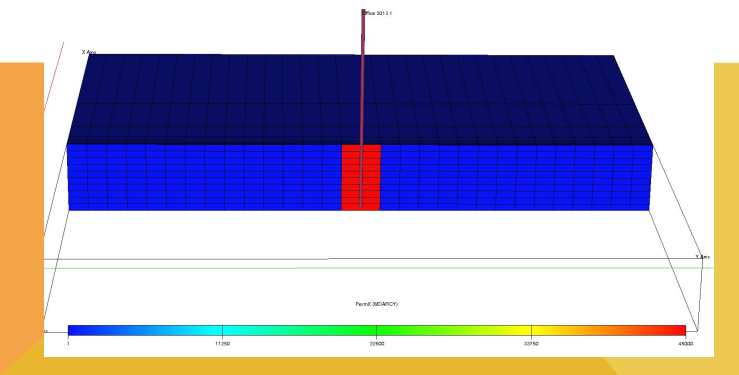

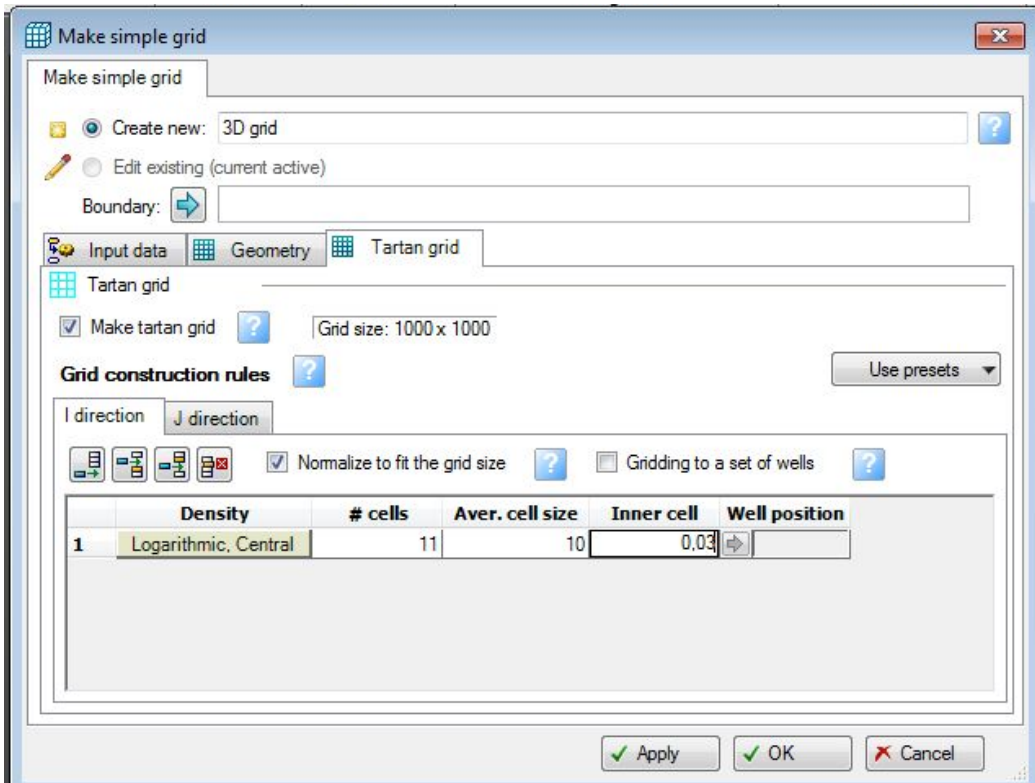

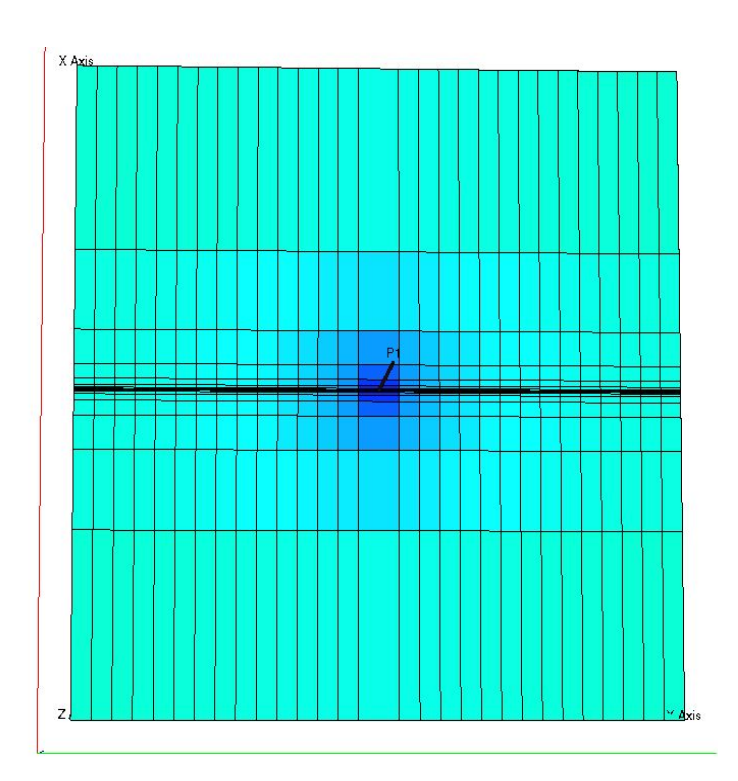

## ПРОДУКТИВНОСТЬ СКВАЖИНЫ

**+** 

**Легко корректируется**

#### **Используется ключевое слово WPIMULT - Подходит только для экспресс-оценок Не учитываются параметры трещины**

 $Q = PI \cdot \Delta P$ 

#### СКИН-ФАКТОР

٠

Легко корректируется

Даёт хорошую сходимость, если размеры ячеек сравнимы с полудлиной

трещин (50-100 м)

**MRAXUME&GREAPEGEHIGREEMSTRUMORRALCOMPDAT и WPIMULT** 

$$
Q=\frac{2\pi k_1 h}{\mu}\frac{p_c-p_w}{\ln R_c/r_w+s_f},
$$

$$
s_f = \ln r_w / r_f < 0
$$

**Формула эквивалентного скин-фактора М. Экономидеса для трещины бесконечной проводимости**

$$
S = \ln \frac{4r_{\text{CK}}}{L},
$$

Зависимость М.Пратса для трещины ограниченной проводимости

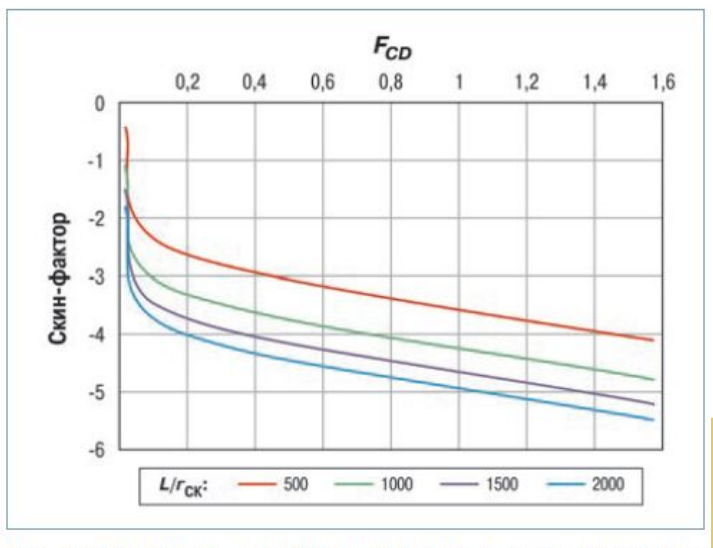

Рис. 1. Зависимость эквивалентного скин-фактора от безразмерной проводимости трещины  $F_{CD}$  при различном соотношении  $L/r_{\rm ok}$ 

Формула Астафьева для трещины неограниченной проводимости

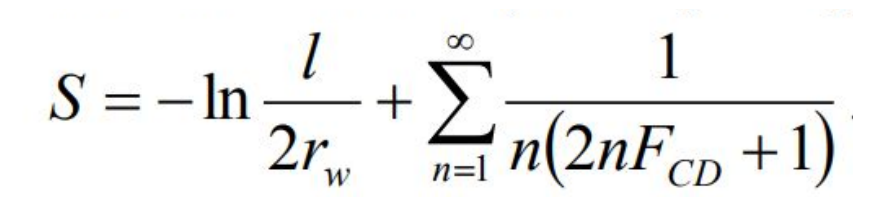

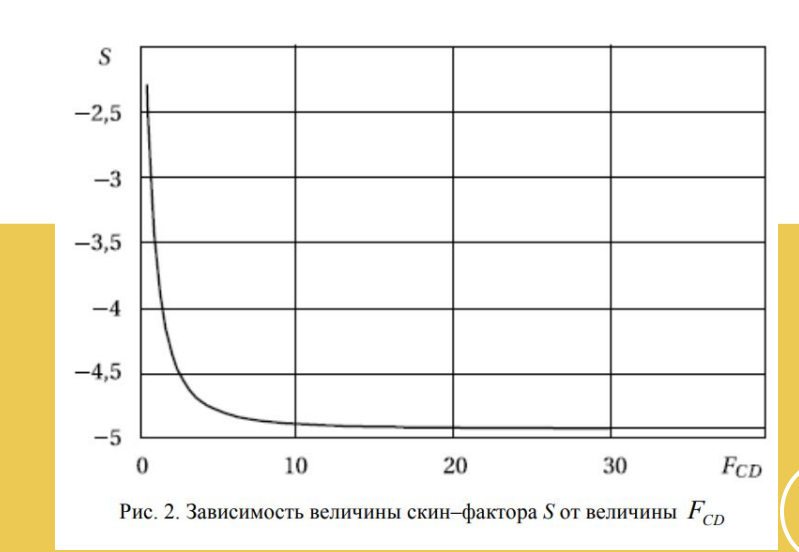

## НАПРАВЛЕННЫЕ МНОЖИТЕЛИ ПРОВОДИМОСТИ

**Вносятся минимальные изменения в модель**

**+** 

**-**

**Можно использовать, если трещина выходит за границы ячеек (создаёт Взаимное влияние MULT и Skinгидродинамическую связь с ранее разобщёнными объектами)**

**Указывается в ключевых словах MULTX/MULTX-, MULTY/MULTY-**

#### СОЗДАНИЕ ДОПОЛНИТЕЛЬНЫХ СОЕДИНЕНИЙ

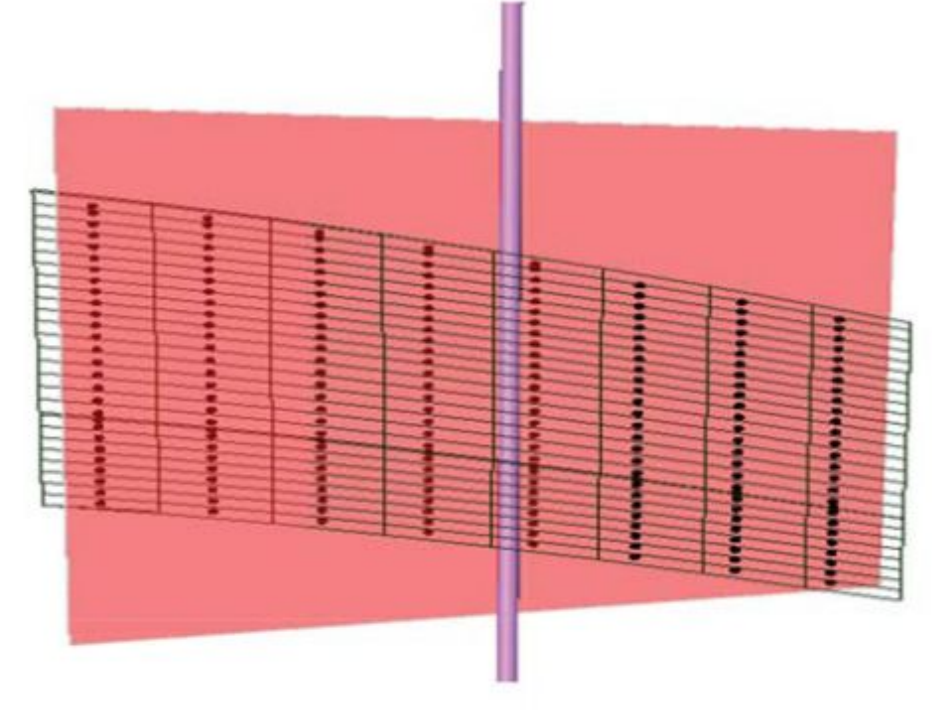

Рис. 1. Ячейки сетки, вскрытые трещиной (розовая плоскость), для которых создаются дополнительные соединения

## СОЗДАНИЕ ДОПОЛНИТЕЛЬНЫХ СОЕДИНЕНИЙ

**+** 

**-**

**Сетка не изменяется**

**Возможность гибкого варьирования параметров трещины**

**Метод применим для моделирования большеобъёмных ГРП (полудлина трещины Закрытый кодбольше размера ячейки) Требуется адаптация**

**Используется плагин EasyFrac (Petrel), формирующий разделы COMPDAT и WPIMULT в секции SCHEDULE**

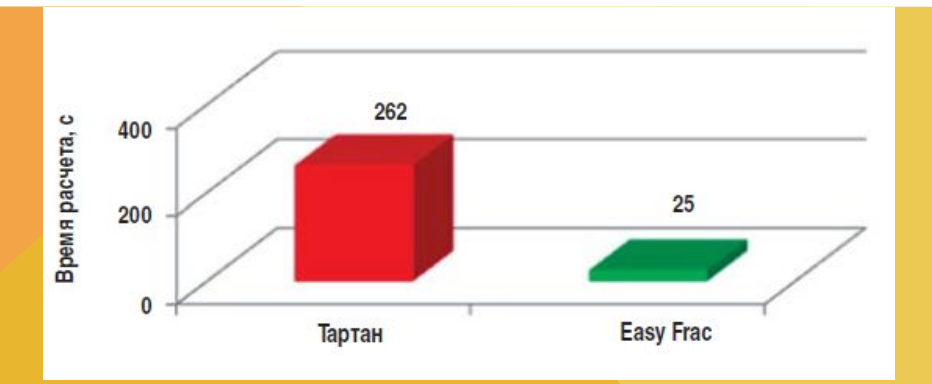

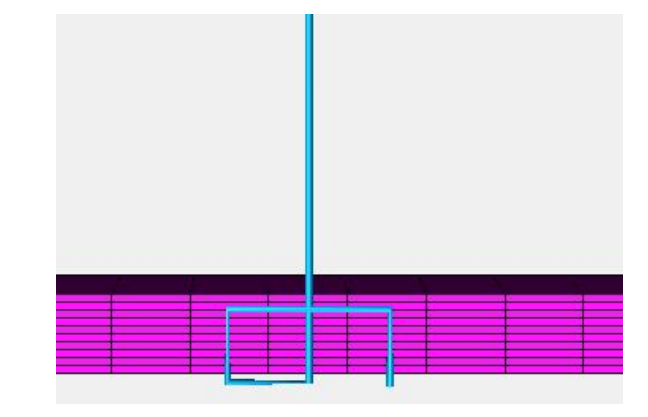

10

## ПСЕВДОГОРИЗОНТАЛЬНЫЕ СКВАЖИНЫ

**+** 

**Сетка не изменяется**

**Метод применим для моделирования большеобъёмных ГРП (полудлина трещины больше размера ячейки)**

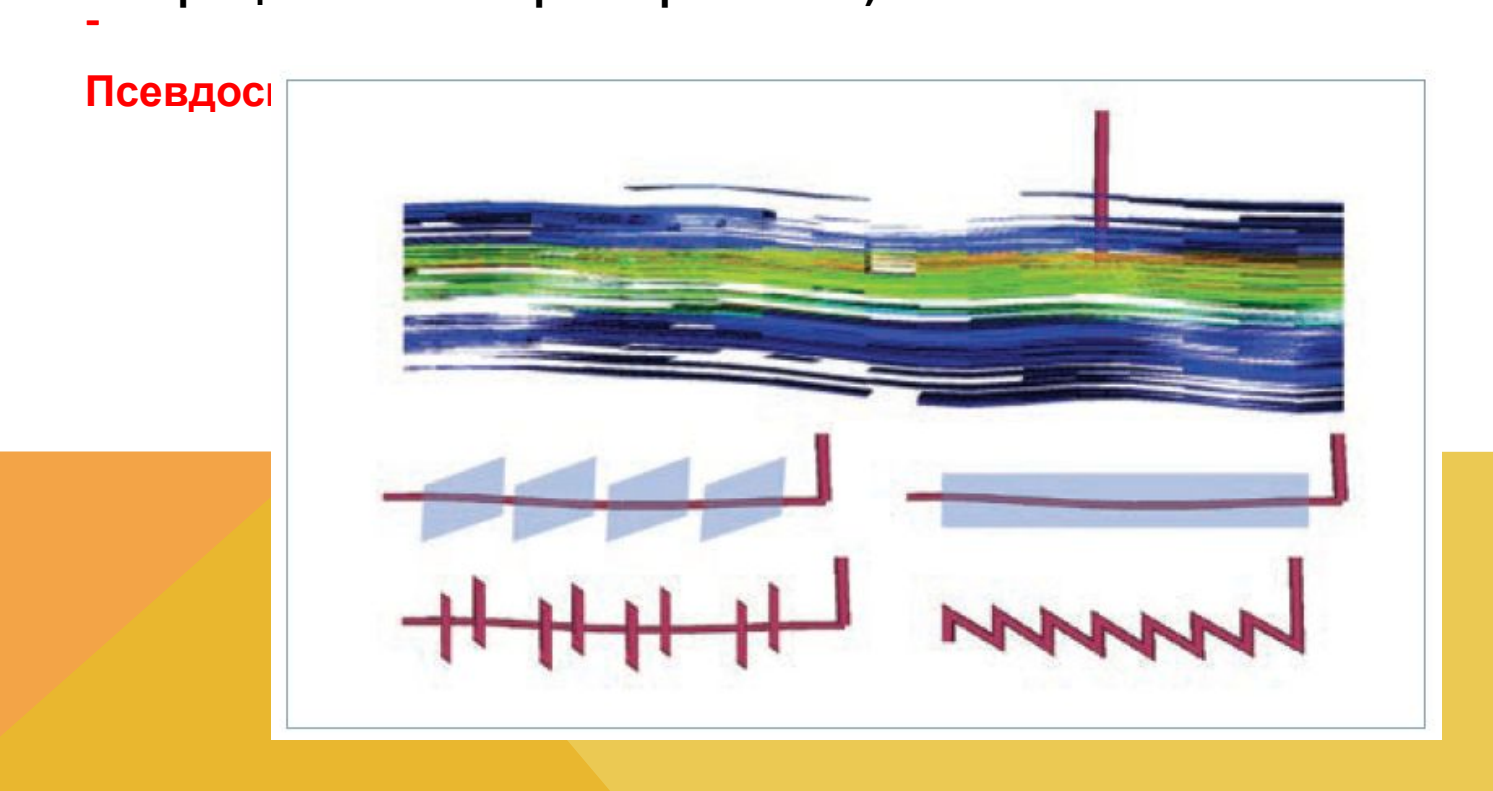

#### ЭФФЕКТ СЕТКИ

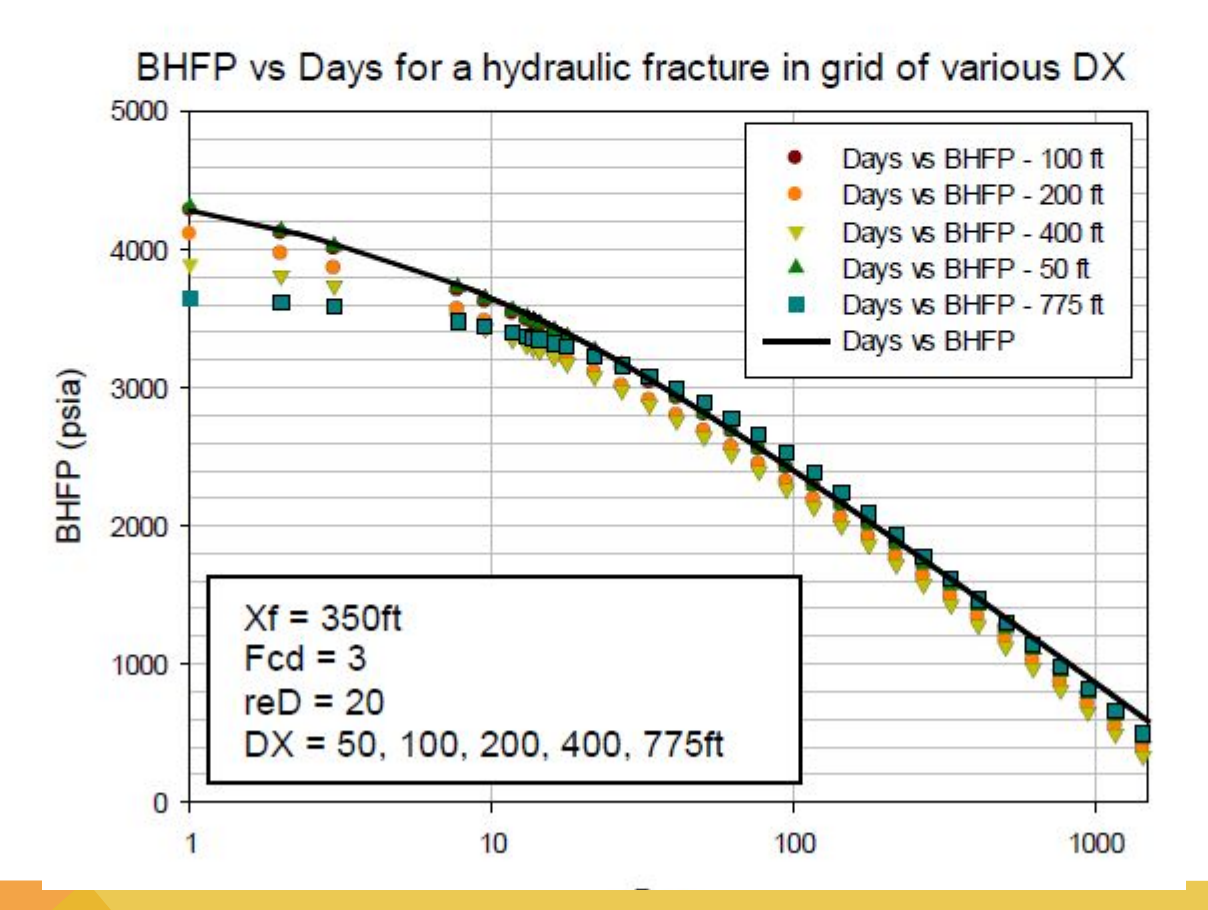

## РАЗНОСТНО-АНАЛИТИЧЕСКИЙ ПОДХОД

**+** 

**Сетка не изменяется**

**Высокая точность**

**Метод основан на аналитическом решении уравнений фильтрации вблизи** Не во всем сим каятелем измостятах ат прокматизино ванное пеннатие **-**

**Трещина моделируется как совокупность стоков, расположенных по одному в каждом расчётном блоке, через который она проходит.**

**Ключевое слово FRACTURE в РН-КИН (BOS)**

## ДИНАМИКА ДОБЫЧИ НА СКВАЖИНЕ С ГРП

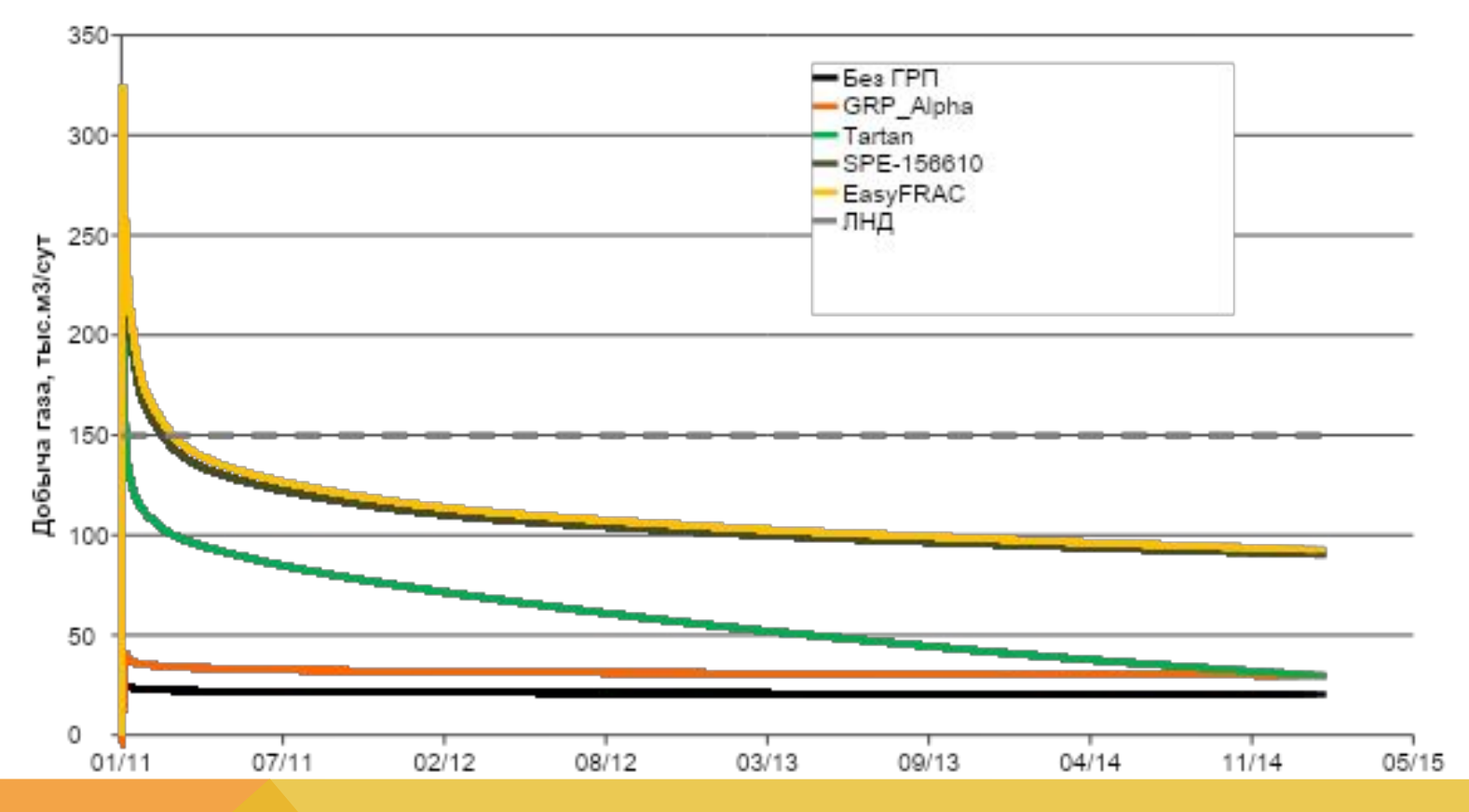

14

## ПРОБЛЕМА НЕОПРЕДЕЛЕННОСТИ ПАРАМЕТРОВ ТРЕЩИНЫ

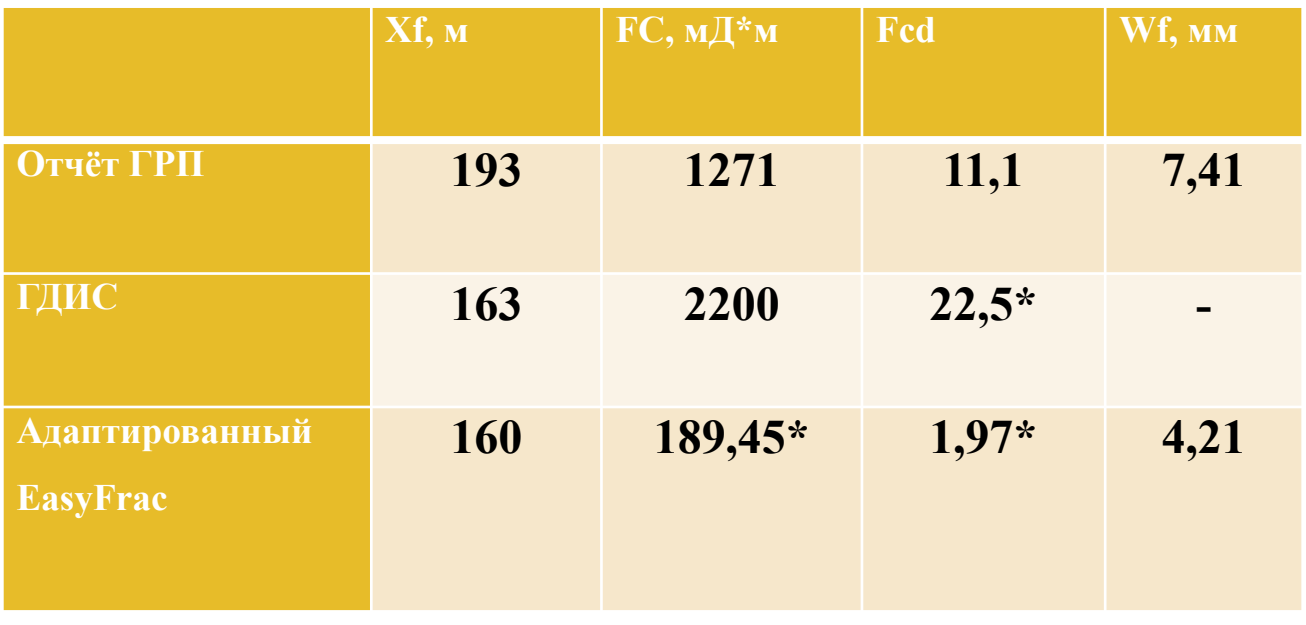

\*- расчётный параметр

## СПАСИБО ЗА ВНИМАНИЕ!

#### ПАРАМЕТРЫ ТРЕЩИНЫ ГРП

$$
F_{CD} = \frac{k_t w}{k x_t}
$$

k - проницаемость проппанта (мД)

k - проницаемость пласта (мД)

w - ширина трещины (м)

х, - полудлина трещины (м)

Неограниченная проводимость (F<sub>cp</sub>>10)

Ограниченная проводимость (Fo<sup><10)</sup>